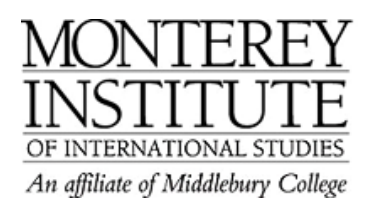

## **What to do if your students cannot view a video clip on your Moodle**

The following issue was described by a faculty member:

*I've posted a video clip (QuickTime Movie) on my Moodle, and although I can view it fine when I click the link, my students are having a hard time viewing it. I have posted other video clips in the same way before, and had no trouble. One student said that after he installed the program Flip4Mac or used another program called VLC, he was able to view it. However, I don't understand why this extra step is necessary for this particular video clip.* 

The students who couldn't watch the .mov file, probably did not have **Quicktime player**  installed on their computers. Quicktime player is a freeware program and works both on PCs and Macs.

**Flip4Mac** is a freeware program that allows Mac users to view windows media files (.wmv or .wma typically).

**VLC** is another freeware program which allows users to view a variety of media types.

This is another reason why streaming files in **YouTube or other video streaming service** can be helpful - you do not need a local (on your own computer) player to access the files - you simply need Internet access and a web browser with the appropriate browser plugin (usually **Flash,** which is another freeware).

To learn how to add a link to a video, open the quick guide **How do I embed a Youtube video into my Moodle site?**